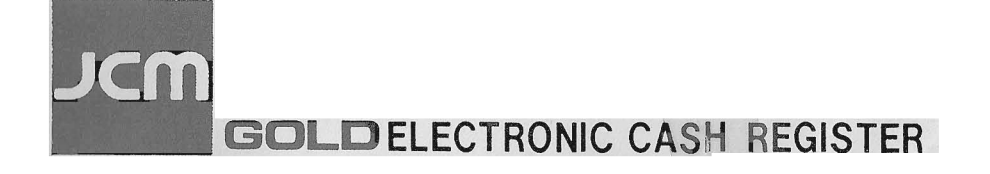

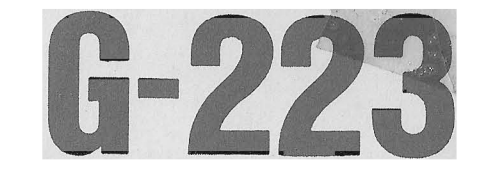

## OWNER'S MANUAL

JAPAN CASHMACHINE CO., LTD.

## **CONTENTS**

 $\mathcal{L}_{\mathcal{A}}$ 

### SPECIFICATIONS

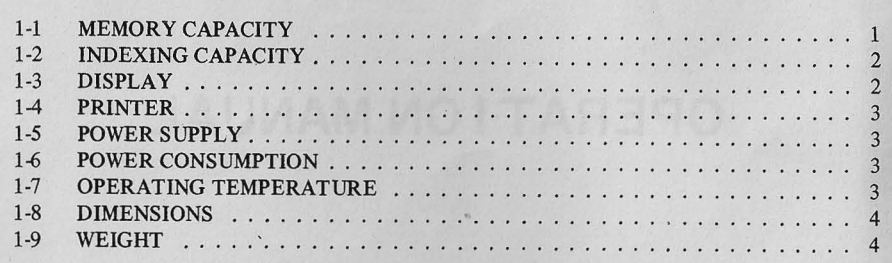

#### KEYBOARD

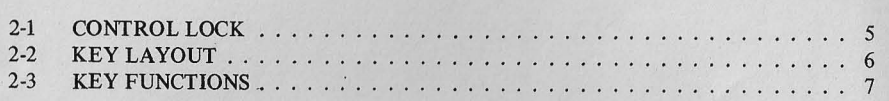

#### PROGRAMMING

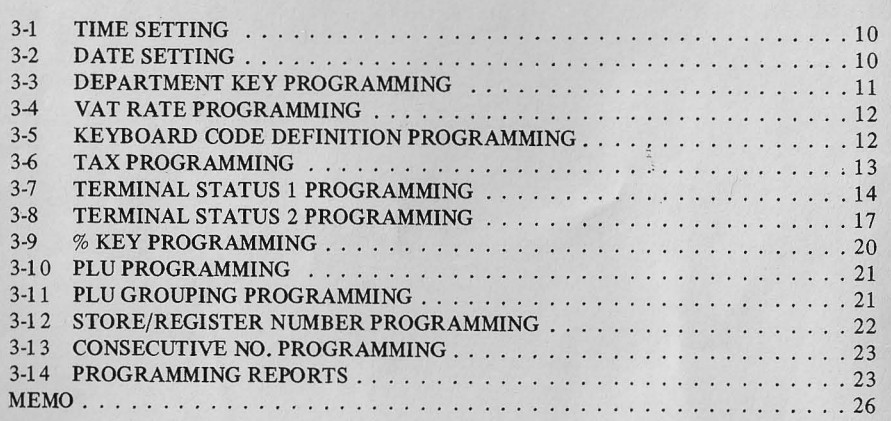

#### OPERATION

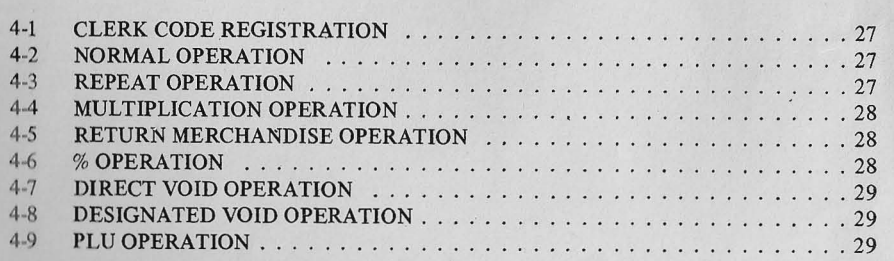

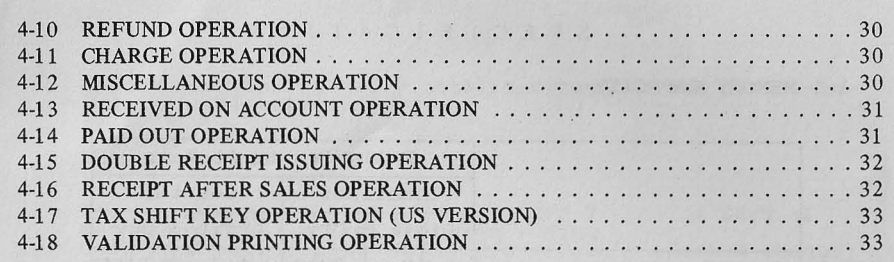

#### REPORTING

~

#### 5-1 SALES REPORTS ..... ... . .... . .. . . ....... ............ 34

#### RECEIPT SAMPLES

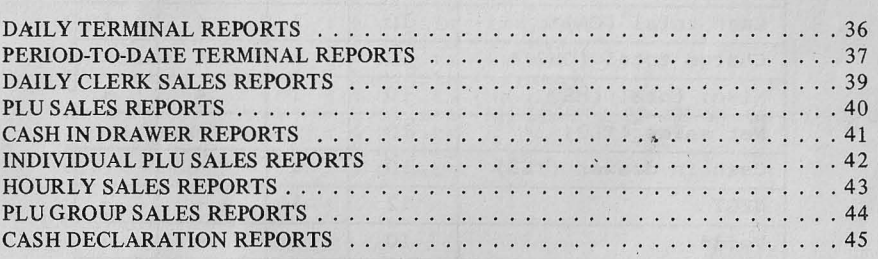

#### MAINTENANCE

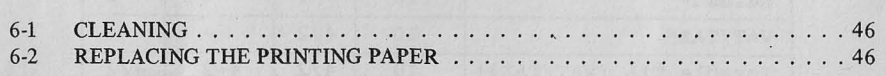

# Includes Bonus: Initial setup notes . . . . . . . . . . . at the end

This is a "Table of Contents preview" for quality assurance

The full manual can be found at<http://the-checkout-tech.com/estore/catalog/>

We also offer free downloads, a free keyboard layout designer, cable diagrams, free help and support.

*[http://the-checkout-tech.com](http://the-checkout-tech.com/) : the biggest supplier of cash register and scale manuals on the net*